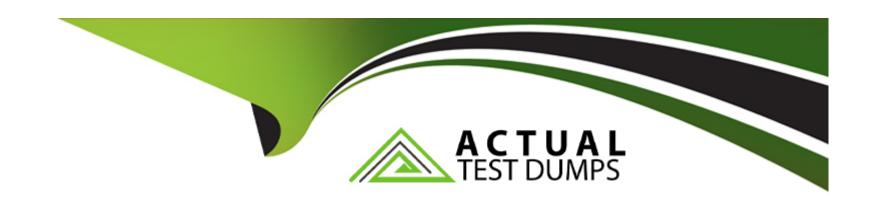

# Free Questions for 7498X by actualtestdumps

Shared by Higgins on 29-01-2024

For More Free Questions and Preparation Resources

**Check the Links on Last Page** 

# **Question 1**

**Question Type:** MultipleChoice

Which three are Avaya Analytics 3.5 DB database schemas that are used by ODIAgent for processing the data? (Choose three.)

### **Options:**

A- gila\_warehouse

B- gila\_stage

C- oceana\_warehouse

D- oceana\_datamart

E- oceanalytics\_datamart

#### **Answer:**

B, D, E

# **Question 2**

**Question Type:** MultipleChoice

Which statement describes the licensing for Avaya Analytics 3.5?

### **Options:**

- A- Avaya Analytics is included in Avaya Oceana by default, and one separate quote in Avaya One Source (A1S) is required for each Oracle components.
- B- Avaya Analytics is included in Avaya Oceana by default, and no separate quote in Avaya One Source (A1S) is required.
- C- Avaya Analytics is included in Avaya Oceana by default, and one more separate quote in Avaya One Source (A1S) is required.
- D- Avaya Analytics is not included in Avaya Oceana by default, and a separate quote in Avaya One Source (A1S) is required.

#### **Answer:**

С

## **Question 3**

**Question Type:** MultipleChoice

During the installation of Oracle components, what is the significance of using the yum install command on the RHEL server?

| 0 | n | ti | O           | n | S                     | • |
|---|---|----|-------------|---|-----------------------|---|
|   | M | •  | $\mathbf{}$ |   | $\mathbf{\mathbf{U}}$ |   |

- A- You can integrate the Oracle Components with Avaya Analytics.
- B- You can install required dependency packages for Avaya Analytics.
- C- You can install the latest available patches for Avaya Analytics.
- D- You can install the Oracle components.

#### **Answer:**

C

# **Question 4**

**Question Type:** MultipleChoice

What is the recommended deployment sequence for Avaya Analytics 3.5?

### **Options:**

A- Install Oracle Database >Install Oracle Business Intelligence and Oracle Data Integrator >Install Streams Server >Install Oracle Stream Analytics

- B- Install Oracle Data Integrator >Install Oracle Database >Install Oracle Business Intelligence >Install Weblogic Streams Server >Install Oracle Stream Analytics
- C- Install Oracle Database >Install Oracle Data Integrator >Install Weblogic Streams Server >Install Oracle Business Activity Monitor >Install Oracle Stream Analytics
- D- Install Oracle Stream Analytics >Install Oracle Data Integrator >Install Oracle Database >Install Oracle Business Intelligence >Install Weblogic Streams Server

#### **Answer:**

Α

# **Question 5**

**Question Type:** MultipleChoice

Which statement about Oracle Stream Analytics is true?

#### **Options:**

A- OSA output goes directly to SS and it is stored in the DB for OBI.

- B- OSA can be deployed only as a standalone component.
- C- Input to OSA is from Avaya Aura Application Enablement Services.
- D- JMS hosts the Analytics Business Logic written in Java.

#### **Answer:**

D

# **Question 6**

### **Question Type:** MultipleChoice

While installing Oracle software on Avaya Analytics servers, where the "" can be DB, BI, SS, or OSA, it is recommended to run the./oracle\_\_install.sh script as which user?

### **Options:**

- A- oracle
- B- root
- C- admin

D- sroot

### **Answer:**

В

## **To Get Premium Files for 7498X Visit**

https://www.p2pexams.com/products/7498x

## **For More Free Questions Visit**

https://www.p2pexams.com/avaya/pdf/7498x

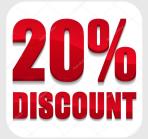